## **МОДЕЛИРОВАНИЕ ДИФРАКЦИОННЫХ ПРОЦЕССОВ В СРЕДЕ MAPLE**

*Д.Ф. Королёв 1) , А.А. Григорьев 2)*

1) студент Белорусского государственного университета информатики и радиоэлектроники, г. Минск, Беларусь, [koroliov.dmitrii@gmail.com](mailto:koroliov.dmitrii@gmail.com)

2) к.ф.-м.н., доцент Белорусского государственного университета информатики и радиоэлектроники, г. Минск, Беларусь, [agrig@bsuir.by](mailto:agrig@bsuir.by)

**Аннотация:** Рассматривается метод численного моделирования дифракционных процессов в системе компьютерной алгебры Maple. **Ключевые слова:** Maple, численные методы, дифракция.

## **MODELING DIFFRACTION PROCESSES IN MAPLE ENVIRONMENT**

*Dmitry F. Korolev 1), Alexander A. Grigoriev2)*

1) Student of the Belarusian State University of Informatics and Radioelectronics, Minsk, Belarus, [koroliov.dmitrii@gmail.com](mailto:koroliov.dmitrii@gmail.com)

2) Candidate of Physical and Mathematical Sciences, Associate Professor of the Belarusian State University of Informatics and Radioelectronics, Minsk, Belarus, [agrig@bsuir.by](mailto:agrig@bsuir.by)

 **Abstract:** The method of numerical simulation of diffraction processes in a symbolic and numeric computing environment Maple is considered.

 **Key words:** Maple, numerical methods, diffraction.

Одним из современных направлений высокоэффективного анализа эритроцитов является лазерная дифрактометрия – методика, позволяющая оценивать качественные и количественные свойства биологических частиц по анализу дифракционной картины [1], возникающей в дальней зоне дифракции при освещении частиц лазерным лучом. Данный метод позволяет получать закон распределения клеток по размерам, а по дифракционной картине определить требуемые параметры частиц. В медицинской практике оперативной диагностики числа эритроцитов требуется, чтобы экспрессанализ выполнялся за минимальное время. Представляется актуальным применение простых математических моделей для с аналитической оценки основных параметров неизвестных распределений, которые позволят применять новые математические подходы в моделировании.

Если все частицы ориентированы случайным образом, то дифракционная картина, являющаяся усреднением рассеяния света на всех частицах, уже не содержит информацию об этих ориентациях. В лазерной эктацитометрии, впервые предложенной в работе [2], клетки крови помещают в сдвиговый поток жидкости, который ориентирует и вытягивает клетки. Затем их освещают лазерным лучом и по дифракционной картине судят об удлинении клеток. Удлинение в данном случае характеризует способность клеток менять свою форму – деформироваться. Для упрощенного расчета распределения эритроцитов по размерам на основе дифракционной картины, применяется сферическая форма эритроцита. Для более точных результатов используется модель двояковогнутого диска.

При моделировании дифракции возникает серьёзная проблема по вычислению математических выражений большой сложности, решение которых требует серьёзных затрат времени. Для оптимизации расчётов предлагается применение программной среды *Maple*. Здесь существенно расширены возможности решения физических задач, ранее не доступных вследствие сложности математического аппарата. Преимущества *Maple* не ограничиваются только расчётами. Используя графические возможности, можно построить необходимые графики, и сделать исследуемое физическое явление более наглядным.

В данной работе рассмотрим построение модели дифракции Френеля сферической волны на круглом отверстии и на диске. Для визуализации полученных данных воспользуемся такими возможностями среды *Maple*, как построение графиков плотности функции, в которых при меньших значениях функции в точке, изображение точки становится темнее.

Рассмотрим дифракцию Френеля монохроматического света с длиной волны 500 нм от источника, находящегося на расстоянии 0,1 м от круглого отверстия. Явление дифракции наблюдаем на экране, расположенном на расстоянии 5 м от отверстия.

Согласно принципу Гюйгенса-Френеля, будем рассматривать действие вторичных источников, расположенных в каждой точке фронта первичной волны. Разобьём поверхность фронта на элементарные площадки ds. Пусть  $r_m$  – радиус m-ой зоны Френеля,  $R_m$  – расстояние от элементарной площадки до рассматриваемой точки в плоскости экрана.

$$
r_m = \sqrt{a \frac{b}{a+b} m \lambda_0}
$$
 (1)

$$
ds = \frac{ab\lambda_0}{2(a+b)}d\alpha \tag{2}
$$

(

$$
R_m(\alpha) = \sqrt{(b + \lambda_0 \frac{m}{2})^2 - r_m^2 + (x - r_m \cos(\alpha))^2 + (y - r_m \sin(\alpha))^2}
$$
 3)

Где  $a$  – расстояние от источника света до экрана с круглым отверстием;  $b$  – расстояние между экранами;  $\lambda_0$  – длина волны;  $\alpha$  – угол, определяющий положение элементарной площадки относительно плоскости экрана;  $x$ ,  $y$  – координаты рассматриваемой точки.

Оценим пределы изменения *х, у*. Для этого положим ∆ $R_m \cong \frac{\lambda_0}{2}$  $\frac{10}{2}$ , при  $m = 0$ ,  $\alpha = 0$ ,  $y = 0$ . Пусть  $\Delta R_m = 0.6 \lambda_0$ . Найдём  $x$ , воспользовавшись встроенной командой *solve* системы *Maple*.

$$
x=-4.2141
$$

Полученный результат позволяет рассматривать  $x, y$  в пределах  $[-4; 4]$ .

Определим действие m-ой зоны Френеля на рассматриваемую точку.

$$
A_m = \int_{0}^{2\pi} A_0 \cos(kR_m(\alpha)) \frac{ab\lambda_0}{2(a+b)} d\alpha \tag{4}
$$

Для вычисления данного интеграла воспользуемся методом трапеиий.

$$
A_m = A_0 \frac{\pi a b \lambda_0}{n(a+b)} \left[ \sum_{i=1}^{n-1} \cos \left( k \left( R_m \left( \frac{2\pi i}{n} \right) \right) \right) + \cos \left( k \left( R_m(0) \right) \right) \right] \qquad \qquad 5)
$$

Пусть открыто N первых зон Френеля, тогда обозначим интенсивность в рассматриваемой точке как квадрат суммы  $N$  первых  $A_m$ .

Построим графики интенсивности излучения на экране при трёх и четырёх открытых зонах.

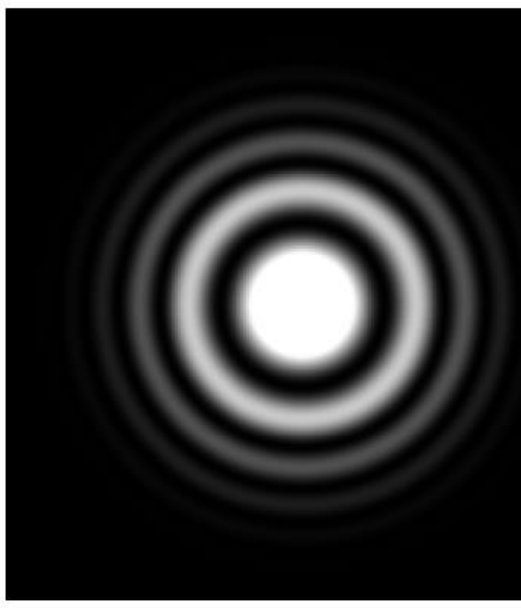

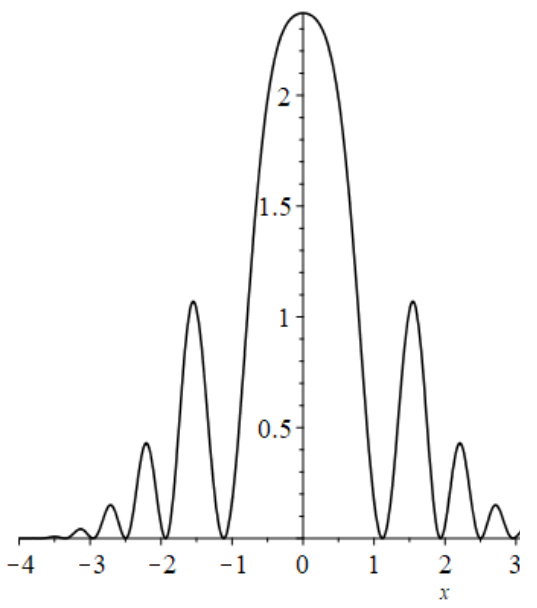

Рисунок 1 - дифракция при трёх открытых зонах Френеля a) Densityplot функции интенб) Функция интенсивности сивности при  $y = 0$ 

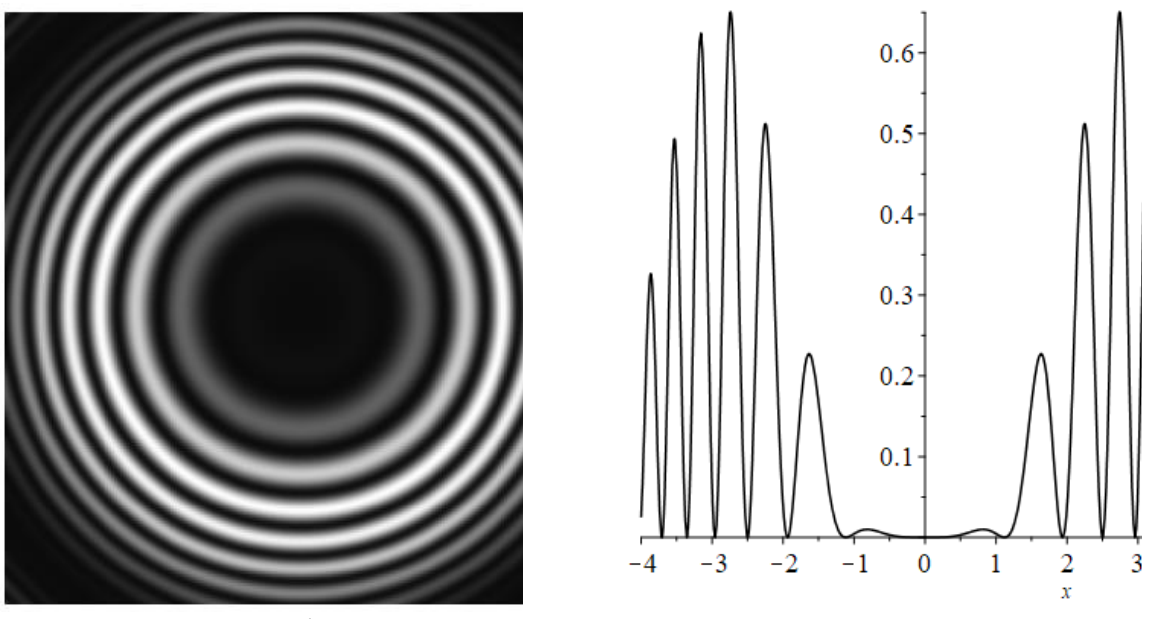

Рисунок 2 – дифракция при четырёх открытых зонах Френеля a) *Densityplot* функции интенсивности б) Функция интенсивности при  $v = 0$ 

Нечётному количеству открытых зон Френеля соответствует дифракционная картина с максимумом освещённости в центре и множеством вторичных минимумов и максимумов (Рис.1), чётному – картина с минимумом освещённости в центре (Рис.2). Применим аналогичный метод для дифракции Френеля на диске. Тогда интенсивность в точке на экране в случае пяти зон, открытых после диска, представляется в следующем виде (Рис.3):

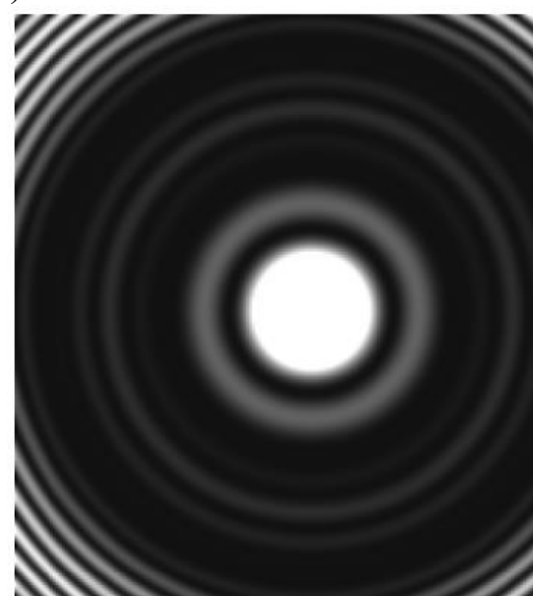

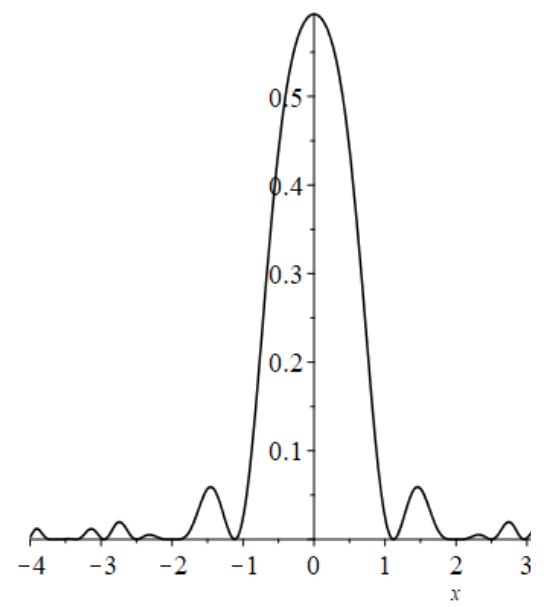

Рисунок 3 – дифракция на диске при пяти закрытых зонах Френеля a) *Densityplot* функции интенсивности б) Функция интенсивности при  $y = 0$ 

В ходе работы, была построена модель дифракции Френеля на круглом отверстии и на диске, позволяющая изменять количество открытых зон и другие параметры системы. На основе модели, в среде *Maple* были построены графики плотности функции интенсивности, которые призваны схематически отображать дифракционные картины, возникающие при соответствующих условиях. Полученные результаты находятся в хорошем согласовании с экспериментальными данными. Результаты данной работы являются легко воспроизводимыми, вследствие доступности среды *Maple*.

## **Список использованных источников:**

1. Никитин С.Ю. Связь видности дифракционной картины с дисперсией размеров частиц в эктацитометре / С. Ю. Никитин, А. Е. Луговцов, А. В. Приезжев, В. Д. Устинов // Квантовая электроника. 2011. Т. 41, № 9 С. 843-846.

2. Bessis M. Diffractometric method for measurement of cellular deformability/M.Bessis, N. Mohandas // Blood Cells  $. -1975. -$  Vol. 1, N. 2.  $-$  P. 307-313